## Programming Languages and Compilers (CS 421)

Elsa L Gunter 2112 SC, UIUC

<http://courses.engr.illinois.edu/cs421>

Based in part on slides by Mattox Beckman, as updated by Vikram Adve and Gul Agha

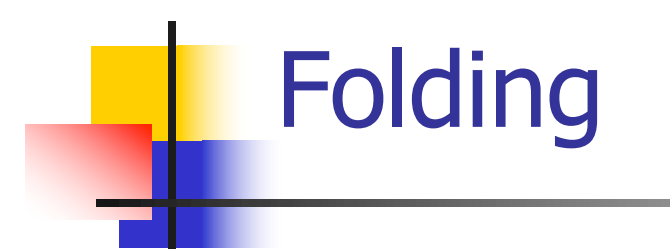

# let rec fold left f a list  $=$  match list with  $\Box$  -> a  $\vert$  (x :: xs) -> fold\_left f (f a x) xs;; val fold\_left : ('a -> 'b -> 'a) -> 'a -> 'b list -> 'a = <fun>

fold\_left f a  $[x_1; x_2; ...; x_n] = f(...(f (f a x_1) x_2)...)x_n$ 

# let rec fold\_right  $f$  list  $b =$  match list with  $[ | - \rangle$  b  $( x :: xs) - \rangle$  f x (fold right f xs b);; val fold\_right : ('a -> 'b -> 'b) -> 'a list -> 'b -> 'b = <fun>

fold\_right f  $[x_1; x_2; ...; x_n]$  b = f  $x_1(f\overline{x_2}(...(fx_n b)...))$ 

# Folding

- $\blacksquare$  Can replace recursion by fold right in any forward primitive recursive definition
	- **Primitive recursive means it only recurses on** immediate subcomponents of recursive data structure
- Can replace recursion by fold\_left in any tail primitive recursive definition

# Mapping Recursion

 $#$  let rec map f list  $=$ match list with  $[$   $\overline{\phantom{a}}$  ->  $\overline{\phantom{a}}$  $(h::t)$  ->  $(f h) :: (map f t)$ ;; val map :  $('a -> 'b) -> 'a list -> 'b list = < fun >$ # map plus\_two fib5;;  $-$  : int list =  $\lceil 10; 7; 5; 4; 3; 3 \rceil$ # map (fun  $x - > x - 1$ ) fib6;; : int list = [12; 7; 4; 2; 1; 0; 0]

# Map is forward recursive

```
# let rec map f list =match list
  with | \Rightarrow|\left(\mathsf{h}:\mathsf{t}\right)\rightarrow\left[\left(\mathsf{f}\;\mathsf{h}\right)\right]\colon\left[\left(\mathsf{map}\;\mathsf{t}\right)\right];val \overline{m}ap : ('a \rightarrow 'b) -> 'a list -> 'b list = <fun>
# let map f list =List.fold_right (fun h -> fun r -> (f h) :: r)
                               list [];;
val map : ('a -> 'b) -> 'a list -> 'b list = < fun >
```
# Mapping Recursion

 $\blacksquare$  Can use the higher-order recursive map function instead of explicit recursion

# let doubleList list = List.map (fun  $x \rightarrow 2 * x$ ) list;; val double List : int list  $\rightarrow$  int list  $=$   $\lt$  fun $>$ # doubleList [2;3;4];;

 $-$  : int list =  $[4; 6; 8]$ 

# Mapping Recursion

 $\blacksquare$  Can use the higher-order recursive map function instead of explicit recursion

# let doubleList list = List.map (fun  $x \rightarrow 2 * x$ ) list;; val doubleList : int list  $\rightarrow$  int list  $=$  <fun> # doubleList [2;3;4];;

 $-$  : int list =  $[4; 6; 8]$ 

■ Same function, but no explicit recursion

# Continuations

- **A programming technique for all forms** of "non-local" control flow:
	- non-local jumps
	- **n** exceptions
	- **n** general conversion of non-tail calls to tail calls
- **Essentially it's a higher-order function** version of GOTO

# **Continuations**

- Idea: Use functions to represent the control flow of a program
- Method: Each procedure takes a function as an extra argument to which to pass its result; outer procedure "returns" no result
- $\blacksquare$  Function receiving the result called a continuation
- Continuation acts as "accumulator" for work still to be done

# Continuation Passing Style

■ Writing procedures such that all procedure calls take a continuation to which to give (pass) the result, and return no result, is called continuation passing style (CPS)

# Continuation Passing Style

- A compilation technique to implement nonlocal control flow, especially useful in interpreters.
- <sup>n</sup> A formalization of non-local control flow in denotational semantics
- **n** Possible intermediate state in compiling functional code

# Why CPS?

- **n** Makes order of evaluation explicitly clear
- **Allocates variables (to become registers) for each** step of computation
- **E** Essentially converts functional programs into imperative ones
	- **n** Major step for compiling to assembly or byte code
- **n** Tail recursion easily identified
- **n** Strict forward recursion converted to tail recursion
	- **At the expense of building large closures in heap**

# Other Uses for Continuations

- **n** CPS designed to preserve order of evaluation
- **n** Continuations used to express order of evaluation
- Can be used to change order of evaluation
- **n** Implements:
	- **Exceptions and exception handling**
	- **n** Co-routines
	- **n** (pseudo, aka green) threads

#### Example

**n** Simple reporting continuation:

# let report  $x = (print-int x; print_newline()$ ;; val report : int  $\rightarrow$  unit  $=$   $\lt$  fun $>$ 

**n** Simple function using a continuation: # let addk  $(a, b)$  k = k  $(a + b)$ ;; val addk : int  $*$  int  $\rightarrow$  (int  $\rightarrow$  'a)  $\rightarrow$  'a =  $\lt$  fun > # addk (22, 20) report;;  $\overline{\phantom{a}}$ 

 $-$  : unit = ()

#### Simple Functions Taking Continuations

- $\blacksquare$  Given a primitive operation, can convert it to pass its result forward to a continuation
- **Examples:**
- # let subk  $(x, y)$  k = k $(x y)$ ;; val subk : int  $*$  int  $\rightarrow$  (int  $\rightarrow$  'a)  $\rightarrow$  'a =  $\lt$  fun $>$ # let eqk  $(x, y)$   $k = k(x = y)$ ;; val eqk : 'a  $*$  'a  $\rightarrow$  (bool  $\rightarrow$  'b)  $\rightarrow$  'b =  $\lt$  fun > # let timesk  $(x, y)$   $k = k(x * y)$ ;; val timesk : int  $*$  int  $\rightarrow$  (int  $\rightarrow$  'a)  $\rightarrow$  'a =  $\lt$  fun $\gt$

#### Nesting Continuations

# let add triple  $(x, y, z) = (x + y) + z$ ;; val add\_triple : int  $*$  int  $*$  int  $-$  int  $=$  <fun> # let add\_triple  $(x,y,z)$ =let  $p = x + y$  in  $p + z$ ;; val add triple : int  $*$  int  $*$  int -> int =  $<$ fun> # let add\_triple\_k  $(x, y, z)$  k = addk  $(x, y)$  (fun  $p \rightarrow addk(p, z)$  k );; val add\_triple\_k: int  $*$  int  $*$  int  $\rightarrow$  (int  $\rightarrow$  'a)  $\rightarrow$  $a =$ 

# add\_three: a different order

- $\blacksquare$  # let add\_triple  $(x, y, z) = x + (y + z);$
- How do we write add\_triple\_k to use a different order?
- $\blacksquare$  let add\_triple\_k (x, y, z) k =

# add three: a different order

- $\bullet$  # let add\_triple  $(x, y, z) = x + (y + z);$ ;
- How do we write add\_triple\_k to use a different order?

 $\blacksquare$  let add\_triple\_k (x, y, z) k = addk  $(y,z)$  (fun r -> addk $(x,r)$   $\overline{k}$ )

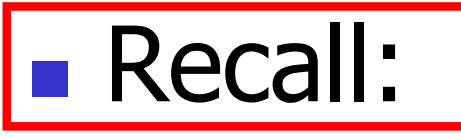

- # let rec factorial  $n =$ if  $n = 0$  then 1 else  $n *$  factorial  $(n - 1)$ ;; val factorial : int  $\rightarrow$  int  $=$   $\lt$  fun $>$ # factorial 5;;
- $-:$  int = 120

Terms

- A function is in Direct Style when it returns its result back to the caller.
- **A** function is in Continuation Passing Style when it, and every function call in it, passes its result to another function.
- **n** Instead of returning the result to the caller, we pass it forward to another function giving the computation after the call.

# let rec factorial  $n =$ let  $b = (n = 0)$  in (\* First computation \*) if b then 1 (\* Returned value \*) else let  $s = n - 1$  in (\* Second computation \*) let  $r =$  factorial s in (\* Third computation \*)  $n * r$  (\* Returned value \*); val factorial : int  $\rightarrow$  int  $=$   $\lt$  fun $>$ # factorial 5;;

 $-$  : int = 120

# let rec factorialk  $n =$ eqk (n, 0) (fun b ->  $(*$  First computation  $*)$ if b then k 1 ( $*$  Passed value  $*$ ) else subk  $(n, 1)$  (\* Second computation \*) (fun s -> factorialk s  $(*$  Third computation  $*)$ (fun  $r \rightarrow$  timesk  $(n, r) k$ )) (\* Passed value \*) val factorialk : int -> (int -> 'a) -> 'a = <fun> # factorialk 5 report;; 120

$$
-: unit = ()
$$

- **n** To make recursive call, must build intermediate continuation to
	- **n** take recursive value: r
	- **n** build it to final result:  $n * r$
	- **And pass it to final continuation:**
	- n times  $(n, r)$  k = k  $(n * r)$

# 425 minutes

#### let rec length list  $=$  match list with  $\lceil \rceil \rightarrow 0$  $(a : ibs) \rightarrow 1 + length bs$ What is the let-expanded version of this?

let rec length list  $=$  match list with  $[$ ]  $\rightarrow$  0  $(a : ibs) \rightarrow 1 + length bs$ What is the let-expanded version of this? Let rec length list  $=$  match list with  $[$ ]  $\rightarrow$  0  $|$  (a :: bs) -> let  $n =$  length bs in  $1 + n$ 

Let lengthk list  $k =$  match list with  $\lceil \cdot \rceil \rightarrow k$  0  $(a : ibs)$  -> lengthk bs (fun n -> addk  $(1,n)$ k)

# let rec length list  $=$  match list with  $[$ ]  $\rightarrow$  0  $(a : ibs) \rightarrow 1 + length bs$ What is the let-expanded version of this? let rec length list  $=$  match list with  $\lceil \rceil \rightarrow 0$  $(a : ibs)$  -> let r1 = length bs in 1 + r1

# let rec length list  $=$  match list with  $[$ ]  $\rightarrow$  0  $(a : ibs)$  -> let r1 = length bs in 1 + r1 What is the CSP version of this?

# let rec length list  $=$  match list with  $[$ ]  $\rightarrow$  0  $|$  (a :: bs) -> let r1 = length bs in 1 + r1 What is the CSP version of this? # let rec lengthk list  $k =$  match list with  $\lceil \rceil \rightarrow k 0$  $\vert x :: xs \rightarrow$  lengthk xs (fun  $r \rightarrow addk(1,r)k);$ ; val lengthk : 'a list  $\rightarrow$  (int  $\rightarrow$  'b)  $\rightarrow$  'b =  $\le$  fun $>$ # lengthk [2;4;6;8] report;; 4

 $-$  : unit = ()

450 minutes

```
# let rec sum list = match list with [ ] - > 0
    \vert x : xs \rightarrow x + \text{sum xs};
val sum : int list \rightarrow int = \lt fun>
```
# let rec sum list = match list with  $\lceil$   $\rceil$  -> 0  $\vert$  X :: xs -> x + sum xs ;; val sum : int list  $\rightarrow$  int  $=$   $\lt$ fun $>$ # let rec sum list = match list with  $[ ] \rightarrow 0$  $\vert x : x s \rightarrow \vert e t \rvert = \text{sum} x s \ln x + r1;$ 

# let rec sum list = match list with  $\lceil$  1 -> 0  $\vert$  X :: XS -> X + sum XS ;; val sum : int list  $\rightarrow$  int  $=$   $\lt$ fun $>$ # let rec sum list = match list with  $[$  ] -> 0  $\vert x : x s \rightarrow \vert e t \rvert = \text{sum} x s \ln x + r1;$ val sum : int list  $\rightarrow$  int  $=$   $\lt$  fun $>$ # let rec sumk list  $k =$  match list with  $\lceil \cdot \rceil$  -> k 0  $\vert x : x \vert$  > sumk xs (fun r1 -> addk x r1 k);;

# let rec sum list = match list with  $\lceil$  1 -> 0  $x :: xs -> x + sum xs$ ;; val sum : int list  $\rightarrow$  int  $=$   $\lt$ fun $>$ # let rec sum list = match list with  $\lceil$   $\rceil$  -> 0  $\vert x : x s \rightarrow \vert e t \rvert = \text{sum} x s \ln x + r1;$ val sum : int list  $\rightarrow$  int  $=$   $\lt$  fun $>$ # let rec sumk list  $k =$  match list with  $\lceil \cdot \rceil$  -> k 0  $\vert x : x \vert$  > sumk xs (fun r1 -> addk  $(x, r1)$  k);; val sumk : int list  $\rightarrow$  (int  $\rightarrow$  'a)  $\rightarrow$  'a =  $\lt$  fun $>$ # sumk [2;4;6;8] report;; 20

-: unit = ()  

$$
_{2/6/24}
$$

# CPS for Higher Order Functions

- In CPS, every procedure / function takes a continuation to receive its result
- **n** Procedures passed as arguments take continuations
- **n** Procedures returned as results take continuations
- **n** CPS version of higher-order functions must expect input procedures to take continuations

# let rec all  $(p, l)$  = match I with  $\lceil l \rceil$  -> true  $(x:: xs) \rightarrow let b = p \times in$ if b then all (p, xs) else false val all : ('a  $\rightarrow$  bool)  $\rightarrow$  'a list  $\rightarrow$  bool =  $\le$  fun $>$  $\blacksquare$  What is the CPS version of this?

# let rec all  $(p, l)$  = match I with  $\lceil l \rceil$  -> true  $(x:: xs) \rightarrow let b = p \times in$ if b then all (p, xs) else false val all : ('a  $\rightarrow$  bool)  $\rightarrow$  'a list  $\rightarrow$  bool  $=$  <fun> **No. What is the CPS version of this?** # let rec allk (pk, l)  $k =$ 

# let rec all  $(p, l)$  = match I with  $\lceil l \rceil$  -> true  $(x:: xs) \rightarrow let b = p \times in$ if b then all (p, xs) else false val all : ('a  $\rightarrow$  bool)  $\rightarrow$  'a list  $\rightarrow$  bool  $=$  <fun> **No. What is the CPS version of this?** # let rec allk  $(pk, l)$  k = match l with  $\lceil$  -> true

# let rec all  $(p, l)$  = match I with  $\lceil$  -> true  $(x:: xs) \rightarrow let b = p \times in$ if b then all (p, xs) else false val all : ('a  $\rightarrow$  bool)  $\rightarrow$  'a list  $\rightarrow$  bool  $=$  <fun> **No. What is the CPS version of this?** # let rec allk (pk, l)  $k =$  match I with  $\lceil \cdot \rceil$  -> k true

# let rec all  $(p, l)$  = match I with  $\lceil l \rceil$  -> true  $(x:: xs) \rightarrow let b = p \times in$ if b then all (p, xs) else false val all : ('a  $\rightarrow$  bool)  $\rightarrow$  'a list  $\rightarrow$  bool  $=$  <fun> **No. What is the CPS version of this?** # let rec allk (pk, l)  $k =$  match I with  $\lceil \cdot \rceil$  -> k true  $|(x::xs) -|$ 

# let rec all  $(p, l)$  = match I with  $\lceil l \rceil$  -> true  $(x:: xs) \rightarrow let b = p \times in$ if b then all (p, xs) else false val all : ('a  $\rightarrow$  bool)  $\rightarrow$  'a list  $\rightarrow$  bool  $=$  <fun> **No. What is the CPS version of this?** # let rec allk (pk, l)  $k =$  match I with  $\lceil \cdot \rceil$  -> k true  $(x :: xs) \rightarrow pkx$ 

# let rec all  $(p, l)$  = match I with  $\lceil$  -> true  $(x:: xs) \rightarrow let b = p \times in$ if b then all (p, xs) else false val all : ('a -> bool) -> 'a list -> bool =  $\langle$ fun> **No. What is the CPS version of this?** # let rec allk (pk, l)  $k =$  match I with  $\lceil \cdot \rceil$  -> k true  $(x :: xs) \rightarrow pkx$  $(fun b \rightarrow if b then$  else factor  $\overline{\phantom{a}}$ 

# let rec all  $(p, l)$  = match I with  $\lceil$  -> true  $(x:: xs) \rightarrow let b = p \times in$ if b then all (p, xs) else false val all : ('a  $\rightarrow$  bool)  $\rightarrow$  'a list  $\rightarrow$  bool  $=$  <fun> **No. What is the CPS version of this?** # let rec allk (pk, l)  $k =$  match I with  $\lceil \cdot \rceil$  -> k true  $|(x::xs) \rightarrow pkx$ (fun  $b \rightarrow$  if b then allk (pk, xs) k else k false) val allk : ('a -> (bool -> 'b) -> 'b) \* 'a list ->  $(bool -& b) -> b =$  ->  $(b = < fun)$ 

# 475 minutes